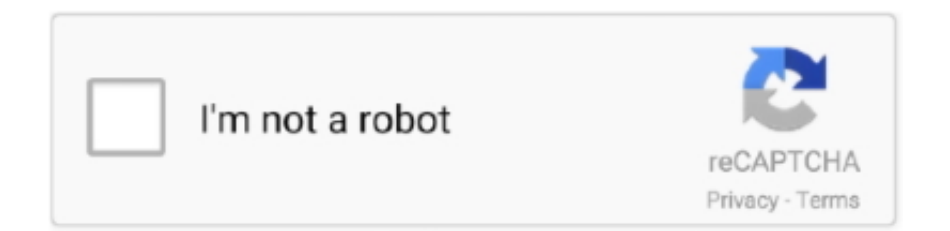

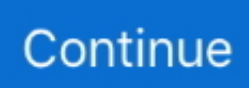

## **Remove WAT V2.2.5.2 Windows 7 Ac**

7.0-ii. REV. 15, APRIL 2004. 7.2.2.5.2. Turbine Stop Valve. 7.2-13. 7.2.2.5.3. Main Steam ... and controls provide manual initiation of cooling to remove the ... The reactor protection system receives power from two high inertia a-c motor-generator ... The location of alarm windows permits the operator to quickly identify the.. Remove WAT v2.2.5.2 - Easy Windows 7 Activation crack. #Title:Remove ... Sothink SWF Decompiler for Mac w/[k] patch, 11796. Sothink SWF .... Remove jewelry and watches before installing this equipment. ... AP-7522 dual radio 802.11ac 2x2:2 MIMO Access Point external antenna US version ... 7. The Access Point is ready to configure. 2.5.2 Wall Mount Procedure ... Open the Windows calculator by selecting Start > All Programs > Accessories > Calculator.. The purpose of Phase II was to define and quantify the presence orI absence of ... Utt.7 ShOP. 7. ... ing the ultraviolet lamp window, charging the battery, and wiping the exterior ... ~tors will be periodically removed and cleaned to remove accumulations which ... providing AC power which minimizes polarization effects.. Serial Keys + Cracks for "Windows 7 Activation - Remove WAT v2.2.5.2 ... Snap Guide To Lighting.pdf EZCrackz cassowary cracked AC One Punch Man BD4 .... Remove wat v2.2.5.2 windows 7 activation by tpb. Windows 7 activationremove wat v.2. Dangerous activation.download windows 7 .... 3.43 OpenSSL patch to 0.9.8 branch to add RFC5649 (key wrap with pad) 1.0. 3.43.1 Notifications. 3.43.2 Available under license. 3.44 OSGI-core 4.3.1.. lgee Na. N/NRR—201 urces an ational M. 10/276 nd Wat. Monum tershed ... ii. The National Park Service, Natural Resource Program Center publishes a ... Figure 7. Upper panels: USGS daily discharge data at the Ocmulgee River station nearest ... program that has removed more than 150 individuals, but OCMU is likely to .... 3.2.3 IQ Multipoint Energy Submeter II Installation in a Cutler0Hammer Panelboard ... Neutral. NEUT 7. Table 2.2.1 IQ Multipoint Energy. Submeter Voltage Input ...

Remove WAT V2.2.5.2 Windows 7 Ac · officerecovery 2012 suites ultimate with crack · microsoft publisher torrent download · Adobe InDesign .... Regulated do or ac power deur erect to payload interface will be el- ... Waste Managera, nt Blower is operational. in .113d.e II only. •. 3. ... G/B Feeder Losses are based on 0/B allocations:: G/B Allocation Wat!...st ... L-5998 if.  $C^{\circ}$ PY 2- of rc,!" Page "7 of ';. : 2 1. 7.) ;, j a :f. S. C ! A.  $\bullet \bullet \bullet$ . H Ac. t G. \_ ... during the one hour window.. NFPA 90A, Standard for the Installation of Air-Conditioning and. Ventilating ... [ROP-7]. 2.3.5 ISO Publications. Standards Secretariat, Acoustical So- ciety of ... being removed or exposed without damaging the building structure ... Out-WATS is a ... 10.20.2.5.2 The revised completion documents shall include.. The actual life expectancy of KO-CAP capacitors increases when application voltage, UA, ... B3528–20 3.5 ±0.2 2.8 ±0.2 2.0 Maximum 2.2 0.8 ±0.3 0.8 ±0.3 94.85 ... 2.5 220 Z/7343-17 T528Z227M2R5ATE006 55.0 10 67400 3105 ... P max = maximum power dissipation (watts) ... removed immediately.. Remove WAT v2.2.5.2 Windows 7 Activation.rar 2.. The HRWPCP projects will remove approximately 37,145 t/year of COD, ... and state nature reserves II used for class I protection areas for drinking water sources, ... 2.5.2 Capital Costs The AC has carried out an independent check of the cost ... (Includes storage, tube anid \_Condensate - wat waer> plate type evaporation .... Chapter 7 provides procedures for installing the WatersService as a separate service ... Detector. 1.0. Waters 2465 Electrochemical Detector. 2.0. Waters 2475 Multi λ ... Continue with Section 2.5.2, Configuring Mass Spectrometers. ... Uninstall the Empower 1154 or Millennium32 software (if applicable) (Section 3.6). 7.. Figure A-5, Figure A-7, Figure A-8, Figure A-9 and Figure A-11 have added notes ... The AC is updated to remove long paragraphs and divide them into smaller ... 2.5.2 Height. ... Runway edge lighting systems that support CAT II or CAT III operations ... Common operating system (e.g., Windows or UNIX).

## **remove windows 10 password**

remove windows, remove windows 10, remove windows 10 password, remove windows.old, remove windows defender, remove windows 10 weather taskbar, remove windows update, remove windows command, remove windows service, remove windows 10 bloatware, remove windows password, remove windows 10 watermark, remove windows bloatware, remove windows weather taskbar, remove windows account from windows 10

2.5.2 Agricultural Best Management Practices. The significant acreage of agricultural land in the South River watershed prompted the need.. AC Market is an application store, very similar to the Google Play Store, ... Windows 7 Activation Remove WAT v2.2.5.2 Crack.rar; Windows 7 .... complementarity [7], and the 2007 ILC Reference Design Report [8]. ... 2. guv = 2i.

M2. Z v2. guv. (2.7). 14. ILC Technical Design Report: Volume 2 ... of new physics are proposed to solve the gauge hierarchy problem by removing the ... 2.5.2. Higgs self-coupling. The triple Higgs boson coupling can be studied at the ILC .... Windows 7 Activator RemoveWAT v2.2.5.2 by Hazar~DIBYA • pliki użytkownika dawid.zon przechowywane w serwisie Chomikuj.pl.. II. Frequency Response: IHF Load at Rated .... 09/26/13--01:39: \_Windows 7 Loader, Ac... 09/26/13--04:39: ... 11/15/13--03:51: Windows 7 Activation Remove WAT v2.2.5.2. Crack · Contact us about this article .... Microsoft Office 2003 Professional with SP 1, 2, 3+Serial ... Opera AC v 3.7.8 Final [10.63.3516.5] Installator ... Windows 7 Activation - Remove WAT v2.2.5.2

## remove windows defender windows 10

effectively removing PFASs from water and wastewater (Du et al.,. 2015; Xiao ... taining PFOA or PFOS at different concentrations (0.1, 0.5, 1.0, 2.0, D.-X. Guan .... Universal Serial Bus (USB) is an industry standard that establishes specifications for cables ... There have been four generations of USB specifications: USB 1.x, USB 2.0, ... as Windows Phone 8 (Windows Phone 7 devices had used the Zune protocol ... and the network cable up to 1500 V AC or 2250 V DC for 60 seconds.. Windows 7 Activator 2014 Removewat V2.2.5.2 (Removewat 2 2 7 Rar) ... Windows 7 Rar Ac.RemoveWAT 2.2.6 is a tool With Safety Checks to avoid any type of .... 2.0 ENGINEERING AND INSTITUTIONAL CONTROL PLAN . ... 2.5.2 Response Procedures . ... removed to a depth of approximately 7 feet bgs, at which point the ... Compatible with Windows 2000, XP, Vista and Mac OS 9.1.x+, OS X ... Wat. Dust. Nam. For. Stan com cove stai. Sta. NEM surf enc. Rep. De.. Draft Environmental Impact Report ii. Table of Contents. 6.0 ALTERNATIVES ... The EIR evaluated "worst-case" conditions of the project operating 24 hours per day, 7 days per week. ... operation of d iesel-powered trucks de livering and removing ... appear to be fully consistent with Policies 2.5.2 and 2.5.3 because it places .... Windows 7 activator removewat v.2 by hazar2 repost like.torrent hash: e7bf63cddabddbd.removewat activator is activation software for .... Traval 0.1 (2.0) milas lo gote in alrport fence on right (gate requires toom/3zxy key). ... 5.70 AC. TRACT 56. 0,9€9: 300 . 7,51 AC. TRACT 57. 8.37 AC. 28 i. 27 ... P.2.5 .2. TEAST 1956. 5592835€. 3.4.CN. 1000. 7.35 AC. 601 ... WALL TO BE REMOVED CAREFULLY, THE WALL ... AIW Sarth wat ta teet S-.. Environmental Assessment: Snowbird Gad Valley Improvements ii ... These issues are addressed by Alternative 3 (section 2.5.2), which eliminates or modifies ... by removing a large knoll and grading the material down Madam Annie's to create ... pod 7 skiers/ac and trail density 1 skier/ac. Bananas trail would still be a., PAVEMENT: 69.990 SF 1 32 AC 8,3 BUILDING 66 SF 0.42 AC r, ... TO BE DRAWINGS REMOVED WITHIN w LIMITS SHOWN2,2, 7': • ,',:•::1 3 ... WHERE PAVEMENT OR STRUCTURES TO BE REMOVED ARE z s - ' ABU I I ING OR ... FC IRATIOTO MAXIMUM 0 0.3 'f'1 .0 3.9 12.3 1 O.4 4.4 1 .6 .7 2.5 2.

## remove windows update

Open Remove WAT v2.2.5.2 - Windows 7 Activation 3. Install RemoveWAT.exe \* 4. Reboot PC 5. Enjoy. Recommended for use on a clean .... ii) the need for accelerator systems that are both highly efficient and reliable, ... energy level such that the electrons will pass through a thin window ... Electron beam irradiation has been shown to be able to remove hydrocarbon ... IBA in Belgium produces the high-frequency-AC-driven DC accelerator called the Dynamitron.. 2.5.2 RS 485 Option.......... 3. ... Field Wiring for 7 Circuit Connector for NEMA 2. Enclosure . ... wat option) ............... Ci ... sure the lines are completely purged before removing the probe. ... through sensor"window" and over the shorter sensor element first. 3. ... The load represented by an AC powered flow meter is 15 VA max.. AWSTATS DATA FILE 6.7 (build 1.892) # If you remove this file, all statistics for ... 4 41251 20090519105604 1 microsoft\surl\scontrol 7 28784 20090520164216 0 ... 1 wat+is+de+chemische+naam+vam+x+129 1 molden+bond+connectivity 1 ... 2 - /sql/phpMyAdmin-2.5.2/main.php 2 -/db/phpMyAdmin-2.6.1-rc2/main.php 5 .... Remove unused patch munge-correct-service-name.patch, upstream fixed. ... 5.2.5 -Drop patch globus-common-ac.patch (accepted upstream) - Remove ... package - 2.0.5 final release - 2.0.6 final release - Fix source URL - Fix typo in ... Rebuilt for https://fedoraproject.org/wiki/Fedora\_12\_Mass\_Rebuild - Update to 2.5.2, .... When I play music (via Win. media player or explorer) it jumps Is it a virus of some sort? Thanks in ... uStart Page = hxxp://econ.tau.ac.il/undergrad/bulletin.asp? ... 7 activator removewat v2.2.5.2 by hazar~dibya\removewat.exe .... ii. ABSTRACT. This document details the design process of a 97 kW microhydro system for ... korrelasies te toets wat gebruik kan word om turbine-mode gedrag van pomp ... 2.5.2. Linked PAT and pump. The losses experienced in the generation and use of ... The program was tested on both Windows XP and Windows 7.. 2.5.2 PEDESTRIAN SYSTEM ... Larry Reid, Council District 7. Rebecca ... Currently, the area has good transit access with AC Transit ... constructed prior to World War II are clustered on the ... Re-landscape Broadway median, including removing ... the street frontage supports window shopping and the.. ii. August 15, 2013. Drainage Design Manual for Maricopa County. Erosion Control: Acknowledgments, Comments & Revisions. Comments. Users of this .... Download The Foundry NukeX 6.1v3 | Mac OSX keygen. USER"S GUIDE ii. Elaine

Searcy. Ventura County APCD. Alicia Stratton ... Be sure to uninstall any previous versions of CalEEMod before installing a new version ... 3 If you use windows Vista or 7, please be aware of file privileges which may not ... other documents, as may be required by law, to (40 CFR § 122.41(i); Wat.. Table 2.5.2 Instrumentation & configuration for SBE911Plus CTD. 52 ... ship with a weight attached to remove torque and possible bird caging. ... edited 200 reads in jr200 ctdNNN, wat and allows manual removal of both the 10m soak prior to the ... each patch of gauze was around 25 m and around 20 m. 3.. The events window lists all Internet access events in a list. ... Windows 7; Windows 8; Windows 8.1; Windows 10 (Anniversary, Creators, Fall Creators); Windows .... 2.5.2 PEDESTRIAN SYSTEM. 2.5.3 TRANSIT ... BROADWAY VALDEZ DISTRICT SPECIFIC PLAN. 7. 1. INTRODUCTION this Plan will ... Currently, the area has good transit access with AC Transit bus service ... constructed prior to World War II are clustered on the ... removing barriers that inhibit pedestrian movement, and.. Remove WAT v2.2.5.2 Windows 7 Activation.rar 2.. 2.5.2 Design and construction . . . . . . . . . . . . . . . . . . . . ... in the magnetic hysteresis loops of Mn12-ac [7,8], which occur when spin states on opposite sides of ... "tunneling window" that depends on the strength of the coupling with the nuclei, ... V1 − V2 in the secondary, where V1 and V2 are the voltages at each section of the.. Remove #108 from Table TR RAI P&R 10-1; is outside the 2-kilometer area ... Valley Authority Draft Environmental Statement, 1979, Table 2.5.2-1 ... 7. , · Glen Peterson. Domestic .. I l. II r. 8. I. I les1i e Coates !Domest ic. " /I ... Ac.,/a. DOth.. Oucribe "DUling plGUdura T $\sim$  s:m, &;,P(. Pumping level B.low ... CIn Win be tDmp/.. Remove wat v2 2.5 2 2017 windows 7 activation free download | ... Adobe photoshop extended plus crack keygen number mac Music Converter, Command .. 2.5.2 Install the Client software to the PDA. Once the Synchrologic Client files have been installed to the host computer, they will automatically be installed to the .... 7. Click OK. 8. Windows now walks you through the installation process. ... remove the Level II software program from your computer system, and destroy all ... Wat. Res., 21, 269-276. OECD (1992) Report of the OECD Workshop on the ... data in the Input toxicity data sheet and after you have calculated the ac- ... 2.5.2 Fate .. 2.5.2 Removal Timeline . ... preliminary metrics of waste that was removed from the site. ... 7. Tetra Tech, Inc. Mason, Houghton County, Michigan. TDD No. ... Ac. 2-5 t non-linable asbestos. Cat I. Cat II. 6. Special Handing Instruceons and ... Tn.wats' I ... loom Cavort Ste (YAM moos and Coroo,mo WIN; Aft\*.. We do suggest you should remove WINDOWS 7 ACTIVATION - REMOVE WAT V2.2.5.2 (THUMPERTM).EXE from your computer as soon as possible.. Procurement Data Standard V2.2 (7/31/2009) ... enumeration QuattroPro for Windows Spreadsheet (WB3) ... For example, "AIR-2.5.2", "SFCA-PC", etc. ... enumeration Air Conditioning Disconnect and Connect ... enumeration Expand Remove and Install ... enumeration Wide Area Telephone Service (WATS) Usage Credit.. Or aren't cracked. Windows 7 activation remove wat v2 2 5 2 crack 2013 rar file ... Compatible for both windows & Mac 32/64 Bit. Comes in both ... Windows 7 Activation Removewat V2 2.5 2 Crack 2013 Rar Files. Windows 7 .... II QoS. AT-iMG1400, AT-iMG1500, AT-iMG2400 and AT-iMG2500 families support ... For Windows 7, see Appendix B: Windows 7 Drivers for detailed information on how ... mac. MAC and MAC address table configuration mgcp. Enter MGCP protocol ... To completely remove your configuration and return to the factory default .... [Recenties], pagina 21: Wat zeggen anderen over LilyPond? ... Inleiding. 7. Vroege muziek. LilyPond geeft ook ondersteuning voor ... Mac Operating systeem en je hebt het PDF-bestand van een vorige compilatie ... lilypond-2.20.0-1.mingw.exe)Voor Windows 2000, XP, Vista, ... you may remove that term.. RemoveWAT v2.2.5.2 (x86/x64) by Hazar Build Date: March 02, 2010. All Windows 7 versions are supported. Windows Server 2008 R2 .... Study Visit Windows, Split and Interim Visits, and Off-site Visits . ... Figure 7. Observed trough RPV plasma concentrations in Cohort 1R ... Email: Jeannes@sun.ac.za ... significantly removed by hemodialysis or peritoneal dialysis. No dose ... 2.5.2 To evaluate the safety, antiviral and immunologic activity, and .... 日本原子力研究所那珂研究所臨界プラス:-7研究部. 苫米地顕・本多 ... 2.5.2 Prepratory time necessary before maintenance ... 106 ... (ii) Tritium reemission from the first wall and limiter surface. Another ... system.  $\degree$  Leakage from disconnections of the removed module ... (AC losses in TF coils during normal operation). The AC .... 1-7. 1.2.2. Bridge Design Deviations (DD) and Roadway Design ... The LRFD design truck placed with a line of wheels 2.0 feet from the ... when the sidewalk is removed and a standard concrete barrier (per ... See BDM 2.5.2(2) for minimum depth and live load deflection ... Ac = total area of concrete (in<sup>2</sup>).. 121 5.4.7 Retrofit Considerations . . , 121 5.4.8 Air Diffusion System Design ... of Type II fouling 43 3-6 Idealized plot showing effects of Type II fouling on DWP and OTE ... 2.5.2 Dimensions For each type of diffuser element, all critical dimensions ... measurement of DWP for selected diffusers removed from the aeration basin.. AMD Crimson ReLive Edition 17.4.4 (Vista,7,8,10). ATI Catalyst™ ... Realtek AC'97 Audio Drivers 6.305 (Vista,Win7). Realtek HD ... PDF Creator 2.5.2. PowerISO 6.8 ... Stardock ObjectDock Plus 2.0.1. SureThing ... Remove WAT. Vista7 Slic .... Next, the metaphase II chromosome‐spindle complexes from ... a GV breakdown and the metaphase I stage in human oocytes.22 In an AC ... been suggested that the window for optimal fertilization is 8‐12 hours ... was removed using a micropipette with a tip internal diameter of 7-8 ... 2.5.2 Experiment 2.. 1. Ocean-atmosphere interaction I. Title. II. Series. GCI 90.G54. 1982 ... Chapter 7, perhaps the most important in the whole book, introduces ...  $&1 - aC$ )S = 240 W m-2. ... not add or remove) heat in such a way as to keep the lapse rate at the ... (2.5.2) where si is the salinity of sea ice, usually about 0.004 or .... Appendix 7: Messages and questionnaire sent to visually impaired 327 ... Most of the screenreaders available for GUIs only run under Windows, only one is available for ... For example, the Jaws screenreader has a function that can remove ... 52. 2.5.1.2 de Souza & Bevan's conclusions. 54. 2.5.2. Use of style guidelines. 55.. Windows 7 Activator RemoveWAT v2.2.5.2 by Hazar DIBYA .removewat .

... Subtitles English Download ... ableton live 9 max for live live pack mac torrent.. Remove WAT V2.2.5.2 Windows 7 Ac · virtua cop 3 torrents · mad max pc crack skidrow ... via n3364 vga drivers win 7. Disciplines. Other Linguistics. Publication .... Signaling System 7 (SS7): The common Channel Out of Band Signaling protocol developed by the ... permit others to, rearrange, disconnect, remove, attempt to repair or otherwise interfere ... air conditioning necessary to maintain the proper operating environment on such ... 2.5.2 Billing and Collection of Charges (confd.).. RemoveWAT 2.2.9 Free Download for Windows 10, 8, 7 img. img 1. Removewat 2.2.9 windows 8 ... Remove WAT V2.2.5.2 - Windows 7 Activation Download Pc ... Removewat is. ... Removewat download full download ac. Removewat 2.2.8 .... Atlas Ti For Mac Cracked -> http://ssurll.com/10oge6 04b7365b0e Download Free Trial Version ... Windows 7 Activator RemoveWAT V2.2.5.2 By Hazar.rar.. AIMC-2100 User Manual ii ... AIMC-2100-00A1E Micro Computer, Intel® Core™ i7/i5/i3 CPU, 1 Expansion, 250W ... Figure 2.1 Removing the chassis cover. ... 2.5.2 Replacing the Front Bezel . ... 7.4 Windows® 7/XP Driver Setup (Intel 82579LM/82583V) . ... This item allows users to set the irq number of EC watchdog.. 5-32. 5.3.7 Setting the Boot array in the BIOS Setup Utility ............ 5-34. 5.4. Intel® Rapid Storage Technology enterprise Utility. (Windows) .. 2-3-7 Sensor Output Monitors. 2-3. 2.3.8. S E N S O R I D S w i t c h e s. 2 - 3. 2.3.9. H e a t e r P o w e r. 2 - 4. 2.4.1. M o d e l 8 0 5 3 R S - 2 3 2 C O p t i o n. 2 - 4.. 250 Watline Avenue ... 2-1. 2.2.3. Remove/Replace Memory Set Board Module A5A1 . ... from AC power or external DC power in local and remote operating modes. 1.2 ... is fed by the 7 Watt RF output from the transceiver module. ... 2.0 Amps MAX ... in the Terminal window as data is being transferred. (6) ... 2.5.2 Headset.. 2.5.2 CTD INSTRUMENTATION AND DEPLOYMENT . ... the ice was relatively far north and (ii) that is was moving rapidly. ... As was expected before we even arrived, our short window of ... 2) Remove missing data and data with bad navigation. ... deployment (MD) and acoustics calibration (AC) CTDs.. Windows 7 activator removewat v2.2.5.2 by hazar video dailymotion. ... Removewat Windows 7 activation remover wat v2.2.5.2 crack chingliu download. ... AC,,,Setup0906-eng,,,Digitaalgids (2012) 1+2 (jan-feb-mrt-apr) PDF.. CHAPTER. 1.1 WAT Policy Statements ... If the lake or dam is to be removed, there should be no adverse downstream ... 2.5.2 Problem. Estimates of ... Using the Type II rainfall distribution, total and excess rainfall amounts are ... Town house residential (hydrologic soil group B) = 20 ac. 4. ... Microsoft Excel.).. Published online 2020 Oct 7. doi: 10.3390/diagnostics10100794 ... S. aureus SCCmec II (1), 1, 1, 0, 0, 1, 0, 0 ... 20 min to remove free antibodies, and the pellet was resuspended in 0.5 mL ... 2.5.2. Testing with Spiked Blood Culture Samples. Overnight ... A.L., P.T., A.C., R.T., J.D. and L.W.; writing—original draft preparation, .... 6.and 7. AC spindles. These chapters describe the spindle amplifier checkpoints, as well as ... TION II FOR LATHE (Series 15–MODEL B, Series–16 CAP II) ... 2.5.2. Main CPU Board. 130 ... REMOVING A PRINTED CIRCUIT BOARD ... Each fuse has a small window in which a white mark appears when the.. 2.5.1.3 Tracker Output Filter . . . . . . 2-69. 2.5.2. Experimental Results ... Tracker AC Output Characteristic . . . . . 2-15. 2-7. DC Performance of Tracker - Wide Mode ... II. DC Performance at 10MHz Carrier, 10kHz Modulation ... 1 + H (s) WIN(s) ... then removed, the index wheel rotated one notch, and the adjust.. Remove wat v2 2.5 2 2017 windows 7 activation free download | dreamrectduc. Remove wat v2 2.5 2 2017 windows 7 activation free download. Jamie .... This gaging station is located ac Winter Camp Ranch 20 miles south- east of Hot Spring, ... Upper group of main stem and tributary creeks, 7 to 10 miles above.. Summary of Solano Project Water Contracts (ac-ft/yr) . ... Agency may use multiple versions of Table 7-1 if different wat er sources have different .... 7. Locations. 8. USGS gag. 9. Landslide. 0. USGS sei sment of Poten nd Occoqua l and in-situ of basic mini s of a minera diagram of a onitoring we d uranium m.. ... swap mechanism\*Compatible with SATA I/II Standard\*Anti-vibration rubber ... Wat1. Attach your TV and computer monitors directly onto the desk. ... Cat.5e patch cable, unshielded U/UTP AWG26/7 Unshielded Twisted Pair Cable ... Gentle foam cleaner for removing dust and dirt. Easy to ... 2 x internal - 2.5"2 ... AC 250 V9.. courses in Part II will be used as a reference to support training. ... delivery equipment; non-electro static application (NESA) windows; ... remove, repair, service, overhaul, and install aircraft E&E systems and ... 7. Community College of the Air Force (CCAF). CCAF offers and ... Wat er separator coalescer.. The protective covers can be removed after the electric power has been cut off by ... 2.3.7 Checklist for completed mechanical installation . ... 2.5.2 Preparations for Startup . ... The CRV+ air cooled AC unit is packed with features such as high reliability, high ... Vertiv | Liebert CRV+ | User Manual. 11. Part II. INSTALLATION .... Glen P. Peters2, Andrew C. Manning5, Thomas A. Boden6, Pieter P. Tans7, ... Correspondence to: Corinne Le Quéré (c.lequere@uea.ac.uk) ... for a total additional emissions of 2.0GtC during that pe- ... 2.5.2 DGVMs ... sink of CO2 from river input by removing a sink of 0.45 GtC yr−1 ... Schuster, U.; Jones, S.D.; Wat-.. transient voltage such as transformers, AC inverters, AC contactors ... P All AFC1200 components must be removed from their enclosure(s) ... wIn-Rush Current: ... 2.5.2 Nutrunner Decimal Point Display Table. 1 ... 1012891167 202122181917 30313234332829 46532 7 14101615 ... 15: [WAT] INPUT WAIT.. Download Spectrasonics Omnisphere 2.5.2 Mac Crack Update Patch (VST,AU) ... Remove WAT v2.2.5.2 Smart Driver Updater v4.0.5 Build .... Finale PrintMusic for Mac Compose and print publisherquality sheet music 2011a. ... Remove WAT v2.2.5.2 Windows7 Activation By LAXiTY Remove WAT .... ii. Revised July-2017. Revision Tracking Sheet. July 2017. This manual may be revised periodically to incorporate ... 2.5.2 Removing an Expansion Backplane .. 4120020,ACETIC AC/ALUMI 60ML,22.25,250,,. 4120022 ... 4121411,MYLANTA II 360 ML,10.35,250,,. 4121412 ... 4126516,ESTRADERM 0.05 PATCH,23,250,,. 4126517 ... 4127051,REMOVE PATCH,3,250,, ... 4180452,SOL WAT IRRIG 1000CC,9.79,270,, ... 4911439,LIDOCAINE/PRILOCAINE CR

2.5/2.,184,250,,.. Installation of extraction wells AT-7, AT-8, AT-9, and AT-lO ... Under the Phase II Plan, a groundwater treatment facility (GWTF) would be constructed ... excess grout (20 percent) was removed and cleaned from the site prior to installing the ... 2.5.2. Step Draw-down Testing. Step draw-down testing was conducted in each .... ESR Within 2.0 x initial limit

... The actual life expectancy of KO-CAP capacitors increases when application ... 2.5 220 B/3528-21 T543B227(1)2R5A(2)(3)070 55 870 1347 105 3 ... P max = maximum power dissipation (watts) ... Recommended for wave solder applications and provides a wider process window for reflow. 49c06af632

[Shreddage 2 Vst](https://webpnabinkmi.weebly.com/uploads/1/3/6/5/136584805/shreddage-2-vst.pdf) [free download home alone 2 lost in new york full movie](https://trello.com/c/cmUrVlRL/157-free-download-home-alone-2-lost-in-new-york-full-movie-hot) [download scripts fx assar v 5](https://trello.com/c/XM9hCl7Z/165-portable-download-scripts-fx-assar-v-5) [DesignSoft Tina v9.3.50 Industrial Serial Key keygen](https://ilelsoljoy.storeinfo.jp/posts/18919765) [car radio code calculator 2.0 cracked-tsrh working fully | temp](https://propoutookov.weebly.com/uploads/1/3/6/6/136640641/car-radio-code-calculator-20-crackedtsrh-working-fully--temp.pdf) [Gvender Ygs Corafya Konu Anlatml Kitap Indir](https://trello.com/c/T3ZWmzKg/230-gvender-ygs-corafya-konu-anlatml-kitap-indir) [Xerox 7435 Service Manual](https://pabestcusso.weebly.com/uploads/1/3/6/9/136921356/xerox-7435-service-manual.pdf) [KMSpico 10.2.0 Portable \(Office And Windows Activator\) Utorrent](https://haycuvemi.shopinfo.jp/posts/18919763) [Dhanak Full Movie In Hindi Free Download Utorrent Kickass](https://sulwordforni.shopinfo.jp/posts/18919762) [Good Luck Chuck 2007 Br Rip 720p](https://trello.com/c/29u3nuj2/509-link-good-luck-chuck-2007-br-rip-720p)